**Formato de autorización NO EXCLUSIVA para la publicación de trabajos de investigación, conducentes a optar grados académicos y títulos profesionales en el Repositorio Digital de Tesis** 

**l. Datos del autor:** 

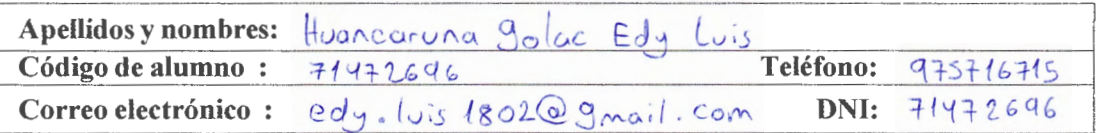

(En caso haya más autores, llenar un formulario por autor)

# **2. Datos Académicos**

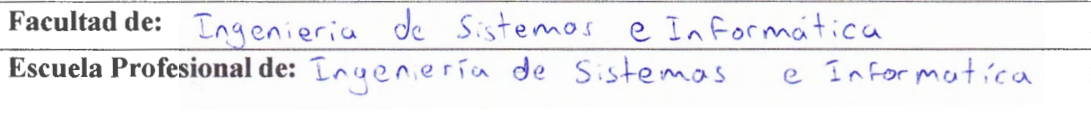

## **3. Tipo de trabajo de investigación**

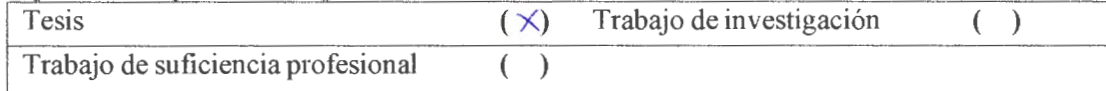

## **4. Datos del Traba\_jo de investi2ación**

Titulo: Agregación de repositorios institucionales para la Seneración de información del desempeño científico de universidades pervanas Año de publicación: 2023

### **5. Tipo de Acceso al documento**

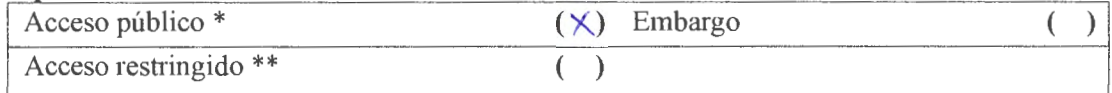

Si el autor elige el tipo de acceso abierto o público, otorga a la Universidad Nacional de San Martín, una licencia **No Exclusiva,** para publicar, conservar y sin modificar su contenido, pueda convertirla a cualquier fonnato de fichero, medio o soporte, siempre con fines de seguridad, preservación y difusión en el Repositorio de Tesis Digital. Respetando siempre los Derechos de Autor y Propiedad Intelectual de acuerdo y en el Marco de la Ley 822.

En caso que el autor elija la segunda opción, es necesario y obligatorio que indique el sustento correspondiente:

## **6. Originalidad del archivo digital.**

Por el presente dejo constancia que el archivo digital que entrego a la Universidad Nacional de San Martín, como parte del proceso conducente a obtener el título profesional o grado académico, es la versión final del trabajo de investigación sustentado y aprobado por elJurado.

### 7. **Otorgamiento de una licencia** *CREATIVE COMMONS*

Para investigaciones que son de acceso abierto se les otorgó una licencia *Creative Commons*, con la finalidad de que cualquier usuario pueda acceder a la obra, bajo los ténninos que dicha licencia implica

#### https://creativecommons.org/licenses/by/4.0/deed.es

El autor, por medio de este documento, autoriza a la Universidad Nacional de San Martín, publicar su trnbajo de investigación en formato digital en el Repositorio Digital de Tesis, al cual se podrá acceder, preservar y difundir de fonna libre y gratuita, de manera íntegraa todo el documento.

Según el inciso 12.2, del articulo 12° del Reglamento del Registro Nacional de Trabajos de Investigación para optar grados académicos y títulos profesionales - RENATI "Las **universidades, instituciones y escuelas de educación superior tienen como obligación registrar todos los trabajos de investigación y proyectos, incluyendo los metadatos en sus repositorios institucionales precisando si son de acceso abierto o restringido, los cuales**  serán posteriormente recolectados por el Repositorio Digital RENATI, a través del **Repositorio ALICIA".** 

Firma del Autor

**8. Para ser llenado en el Repositorio Digital de Ciencia, Tecnología e Innovación de Acceso Abierto de la UNSM.** 

Fecha de recepción del documento.

06/12/23

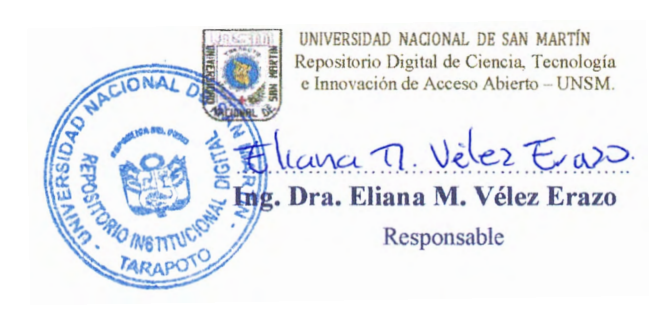

\* **Acceso abierto:** uso lícito que confiere un titular de derechos de propiedad intelectual a cualquier persona, para que pueda acceder de manera inmediata y gratuita a una obra, datos procesados o estadísticas de mouitoreo, sin necesidad de registro, suscripción, ni pago, estando autorizada a leerla, descargarla, reproducirla, distribuirla, imprimirla, buscarla y enlazar textos completos (Reglamento de la Ley No 30035).

\*\* **Acceso restringido:** el documento no se visualizará en el Repositorio.